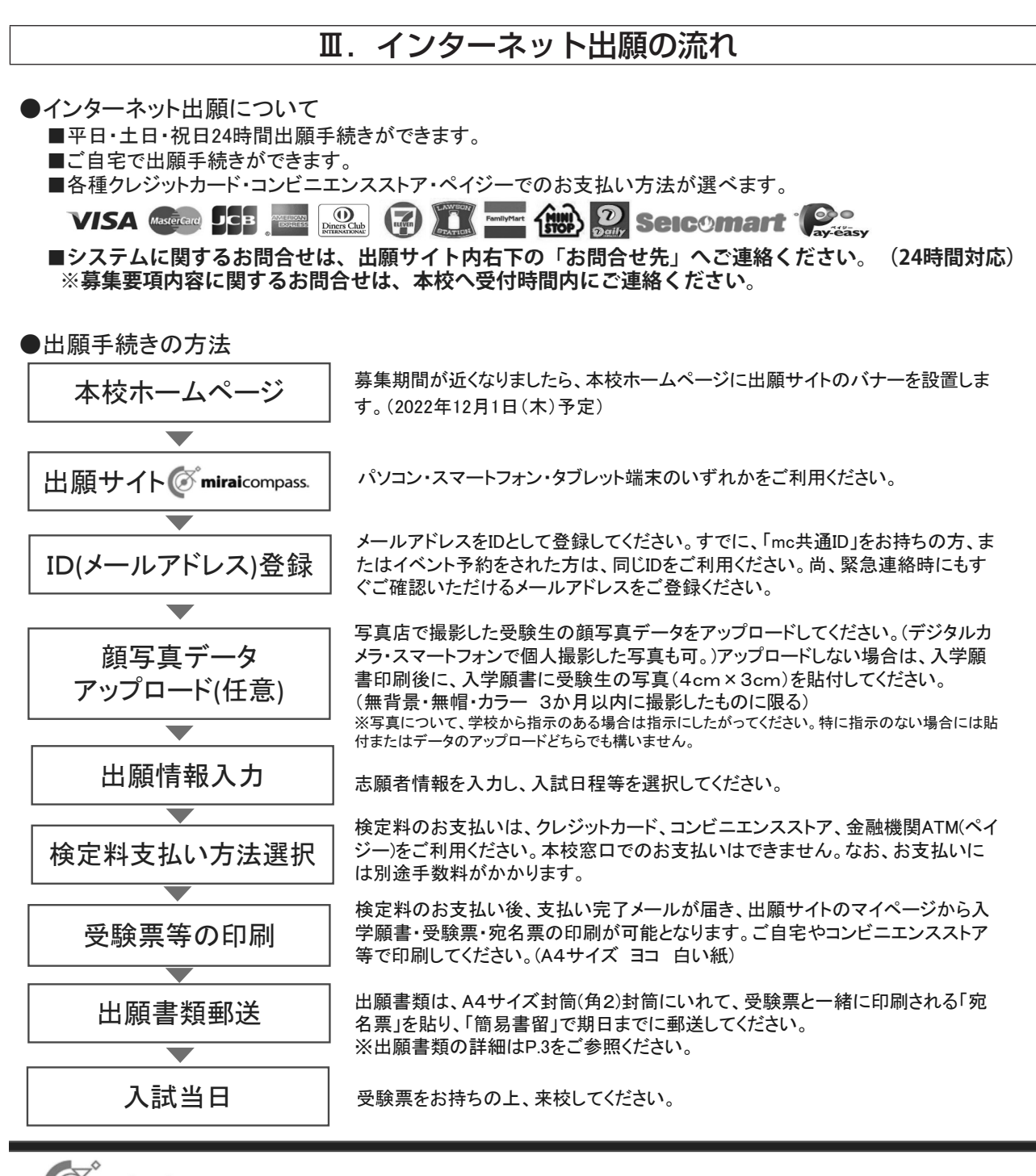

miraicompass. <インターネット出願 使い方ガイド〉

回荡葱回

インターネット出願 写真アップロード手順 受験票印刷手順

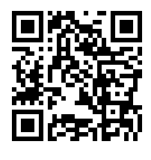

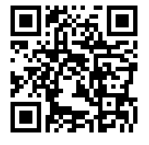